# **[EXAM1\_PST] Primera Evaluación Teórica**

Esta es una vista previa de la versión publicada de la evaluación

Comenzado: 30 jul en 22:57

## **Instrucciones de la evaluación**

#### Estimados(as) estudiantes

Se evalúan los conocimientos de los estudiantes sobre la "Unidad 1 Introducción a sistemas telemáticos", "Unidad 2 Administración de tecnologías web", y los trabajos autónomos. Como requisito para rendir el examen, los estudiantes deben haber leído el [INS01] Instructivo con directrices para rendir evaluaciones en línea.

**[INS01] Instructivo para rendir evaluaciones en línea por Adriana [Collaguazo.pdf](https://www.sidweb.espol.edu.ec/courses/37545/files/2904311/download?wrap=1)**

咨

#### *La primera evaluación teórica contiene:*

- Un total de 5 preguntas.
- Cada pregunta se mostrará una sola vez.
- Una vez que responda la pregunta, está será bloqueada.
- La duración de la evaluación teórica es de 120 minutos.
- Asegúrese de cargar los archivos en PDF, en las preguntas en que les permite subir archivos. Estos archivos corresponde al proceso realizado de forma manuscrita para contestar una pregunta.

#### *El medio de comunicación de la evaluación será ZOOM:*

#### Join Zoom Meeting **<https://cedia.zoom.us/j/97255516344> (https://cedia.zoom.us/j/97255516344)**

Meeting ID: 972 5551 6344 Password: 6C%wwr

Al conectarse desde dos dispositivos (laptop/PC/tablet/celular), mantenga uno de los dispositivos con el micrófono apagado para que no ocasione ruidos o interferencias.

**Muchos éxitos chicos en está primera evaluación teórica, demuestren los conocimientos adquiridos en la materia.**

#### Cordialmente,

#### Adriana Collaguazo Jaramillo

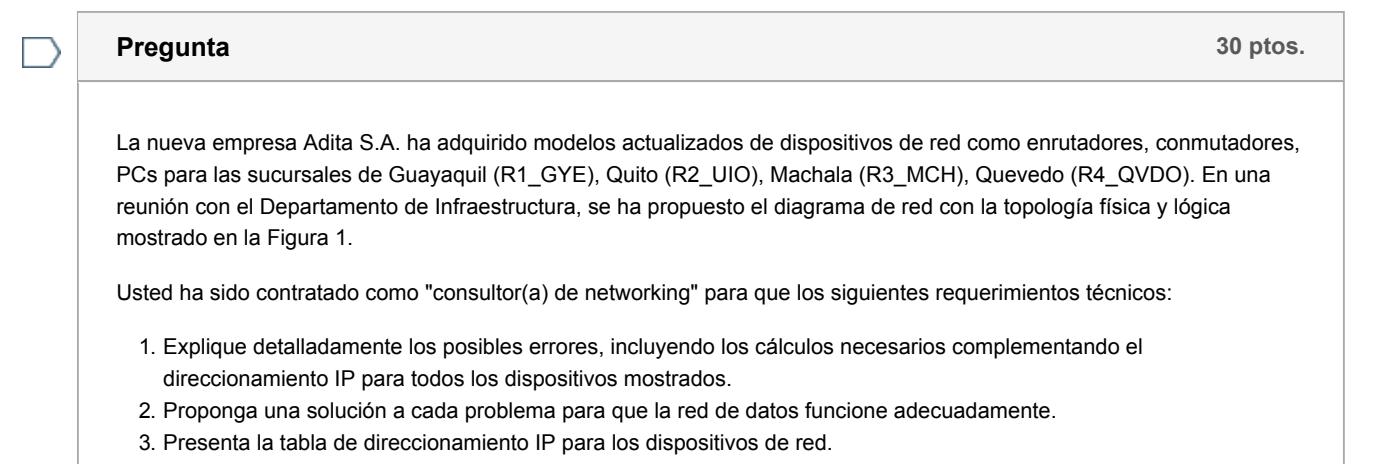

*Recuerde: Para que la respuesta sea válida, adjunte un archivo en formato PDF que contenga su respuesta elaborada previamente de forma manuscrita.*

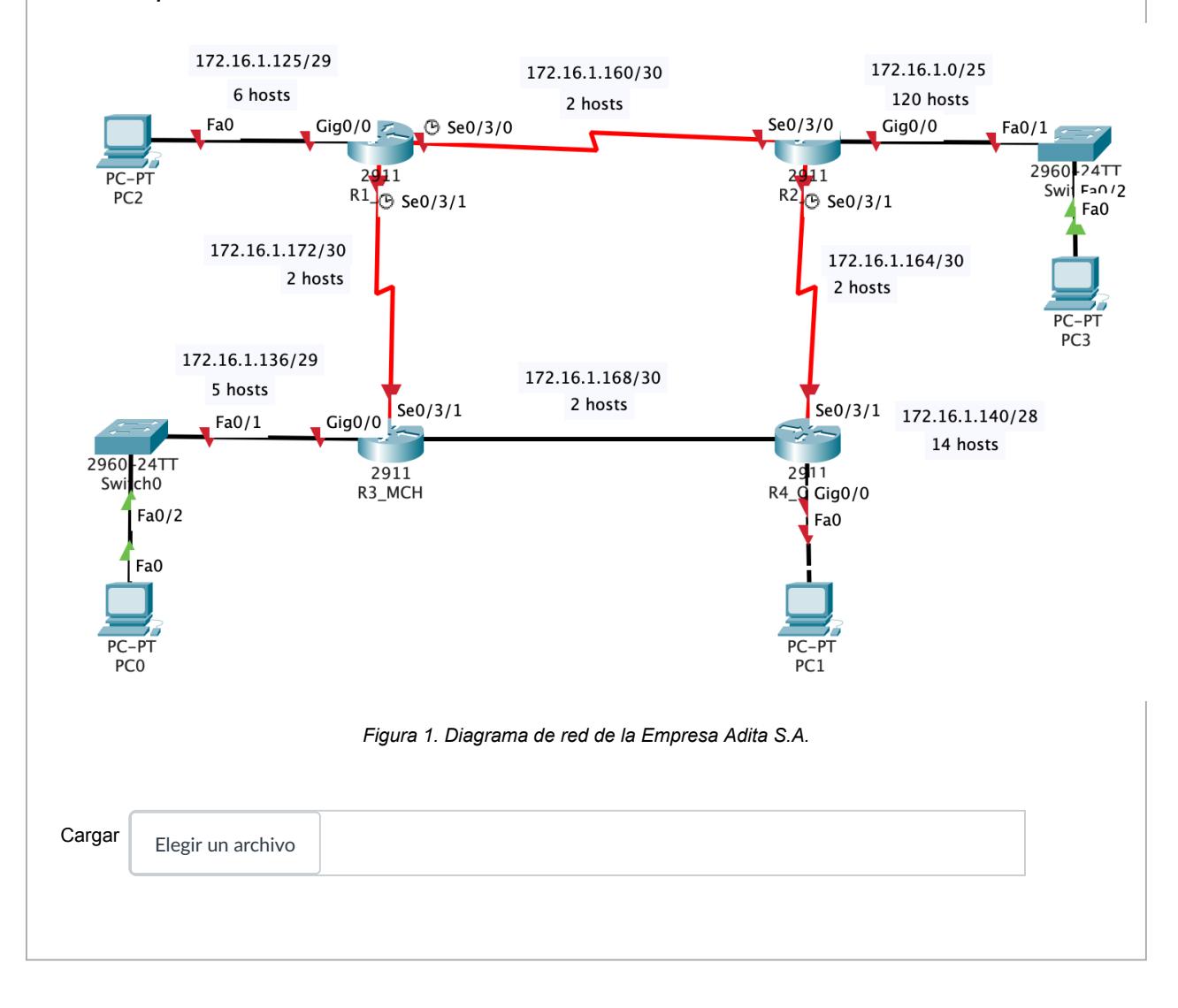

#### **Pregunta 30 ptos.**

Los directores de un diario local han decidido migrarlo a Internet con las siguientes consideraciones: El diario tiene las secciones: Principal, Política, Economía, Social, Deporte, Humor y los fines de semana circula la sección 7 días.

Cada artículo puede pertenecer a una o más secciones y está conformado por un titular, un subtitular, un resumen, el contenido, palabras claves, fotos, archivos; y puede referir o ser referido por otros artículos.

Además, un artículo puede ser escrito por uno o más comunicadores sociales y debe ser revisado por un editor. Por flexibilidad, cada artículo debe mantener una fecha de publicación y podría tener o no un número máximo de días de vigencia, de tal forma que éste podría ser ingresado con anticipación.

Cada foto tiene asociado a la persona que realizó la toma, la fecha de captura y un grupo de palabras claves. Existen diversos tipos de archivos que pueden asociarse a un artículo, entre ellos archivos de audio, video y PDFs. Estos archivos tienen una descripción y la fuente de la cual fueron obtenidos.

Los comunicadores sociales y fotógrafos pueden o no ser empleados del diario y pueden o no tener asociado un correo electrónico para utilizarlo como referencia en las publicaciones.

Elabore el modelo entidad-relación con las entidades, atributos, tipos de atributos, tipos de datos y relaciones.

Elegir un archivo

**Cargar** 

#### **Pregunta 15 ptos.**

Determine la subred, dirección de difusión y el rango de hosts válidos (primera IP válida y última IP válida) de la dirección IP 172.16.100.66/17.

Subred: 172.16.0.0/24; Difusión: 172.16.128.255; Rango válido: 172.16.0.1 -> 172.16.128.254

Subred: 172.16.100.0/24; Difusión: 172.16.100.255; Rango válido: 172.16.100.1 -> 172.16.100.254

Subred: 172.16.0.0/25; Difusión: 172.16.127.255; Rango válido: 172.16.0.1 -> 172.16.0.254

Subred: 172.16.0.0/17; Difusión: 172.16.127.255; Rango válido: 172.16.0.1 -> 172.16.127.254

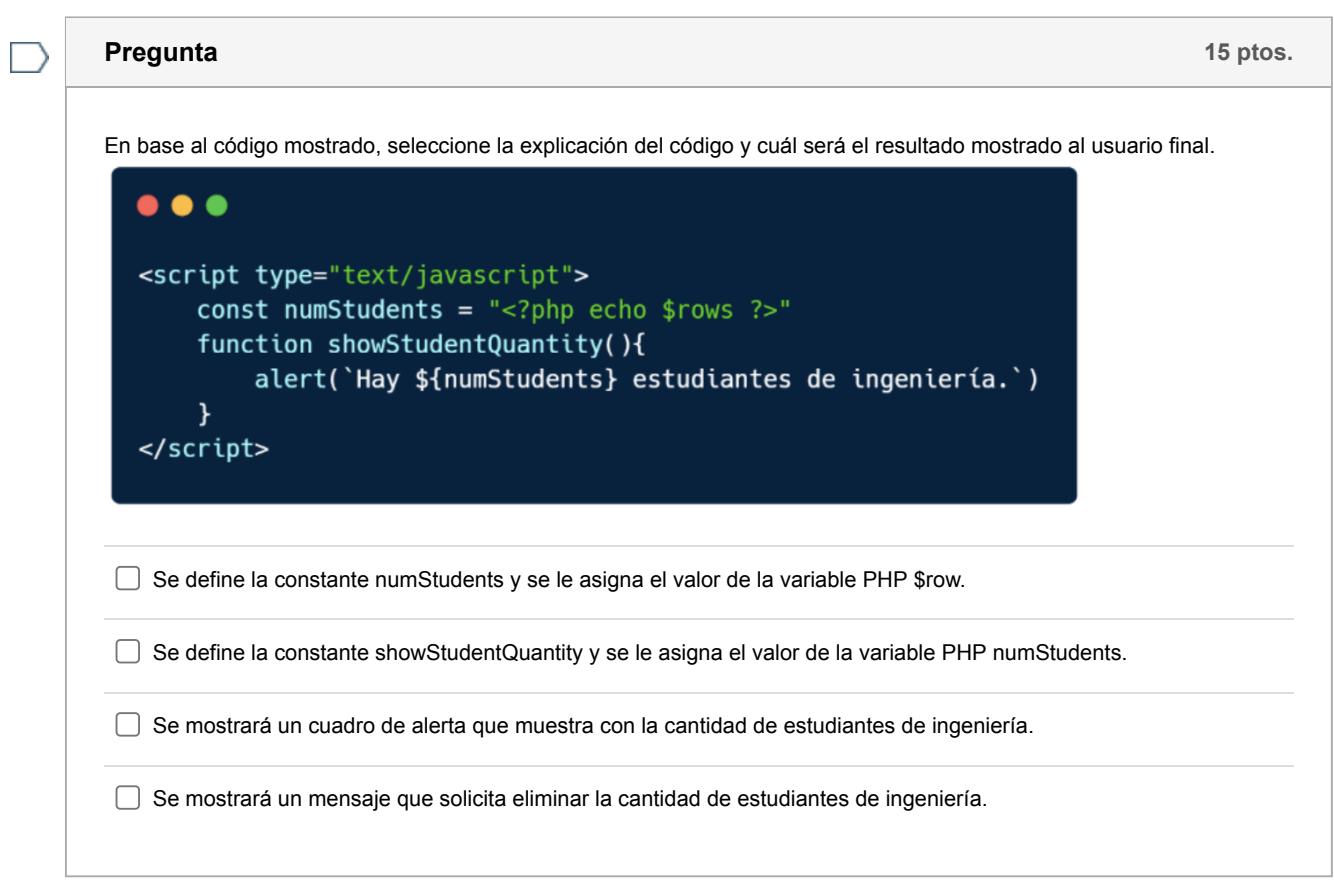

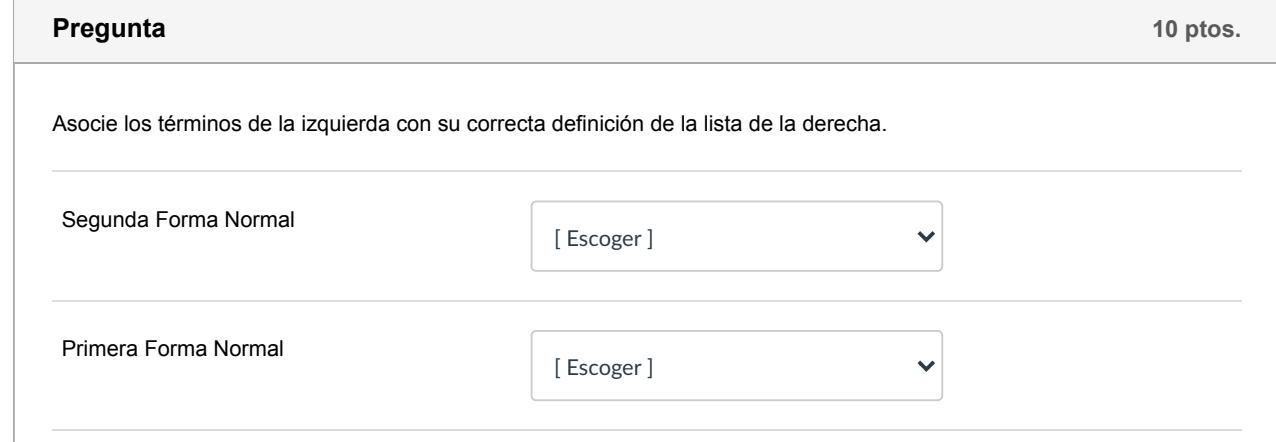

### 7/30/2020 Evaluación: [EXAM1\_PST] Primera Evaluación Teórica

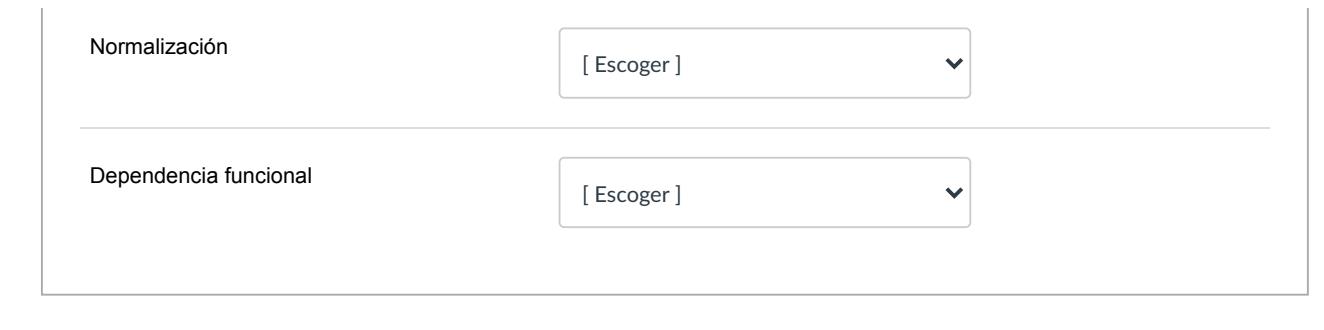

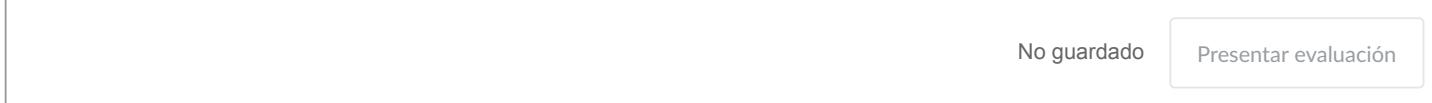